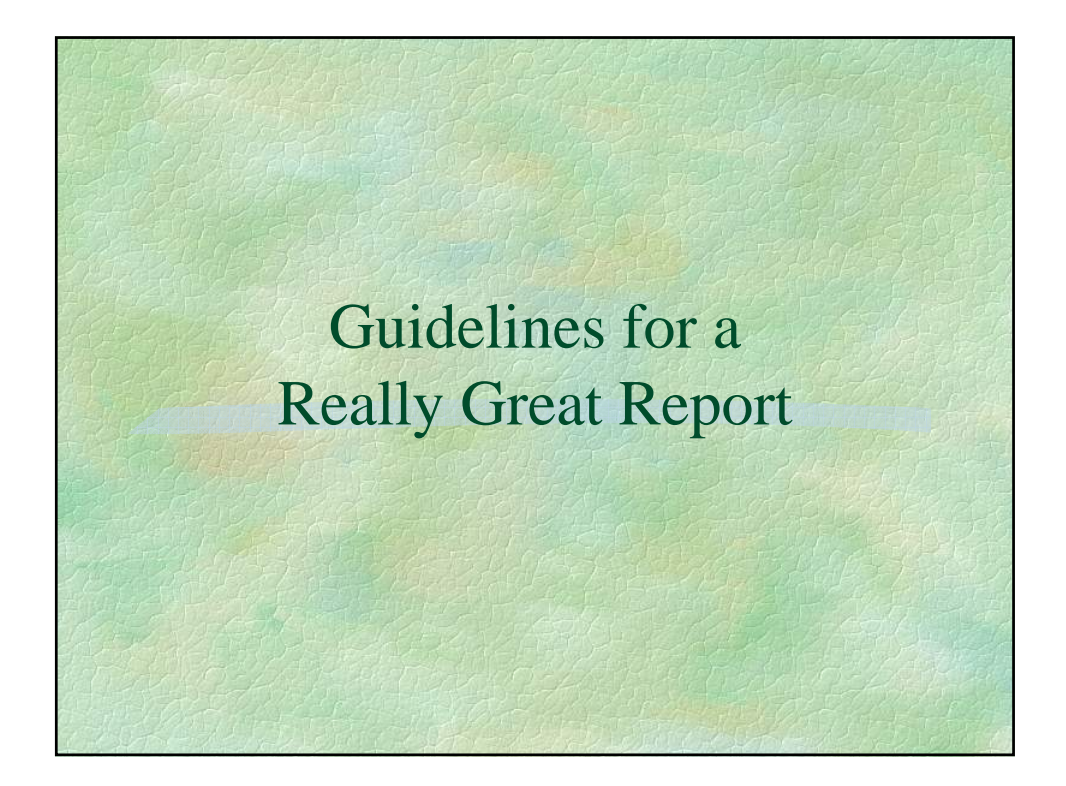

## Accuracy

Make sure you have done the calculation… **correctly.**

- ◆ Check the text book
- Ask someone
- ◆ Think about

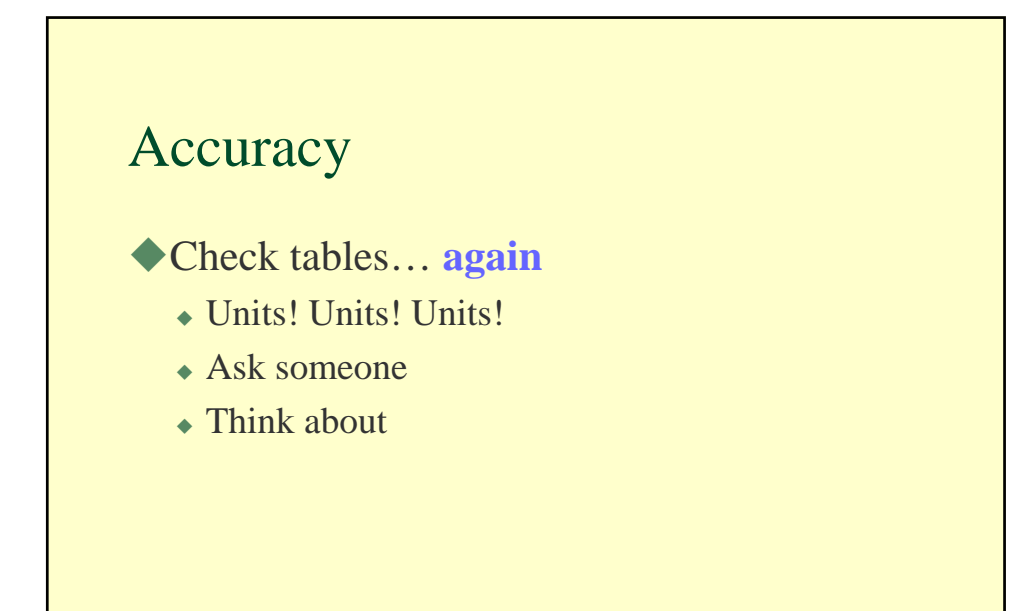

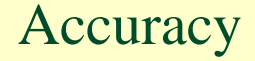

Make sure methods are what you **really** did.

- Check your notes
- Ask you team members
- Think about

*How big was the circular plot we used on the field trip? Where were the plots located? How long was the transect?*

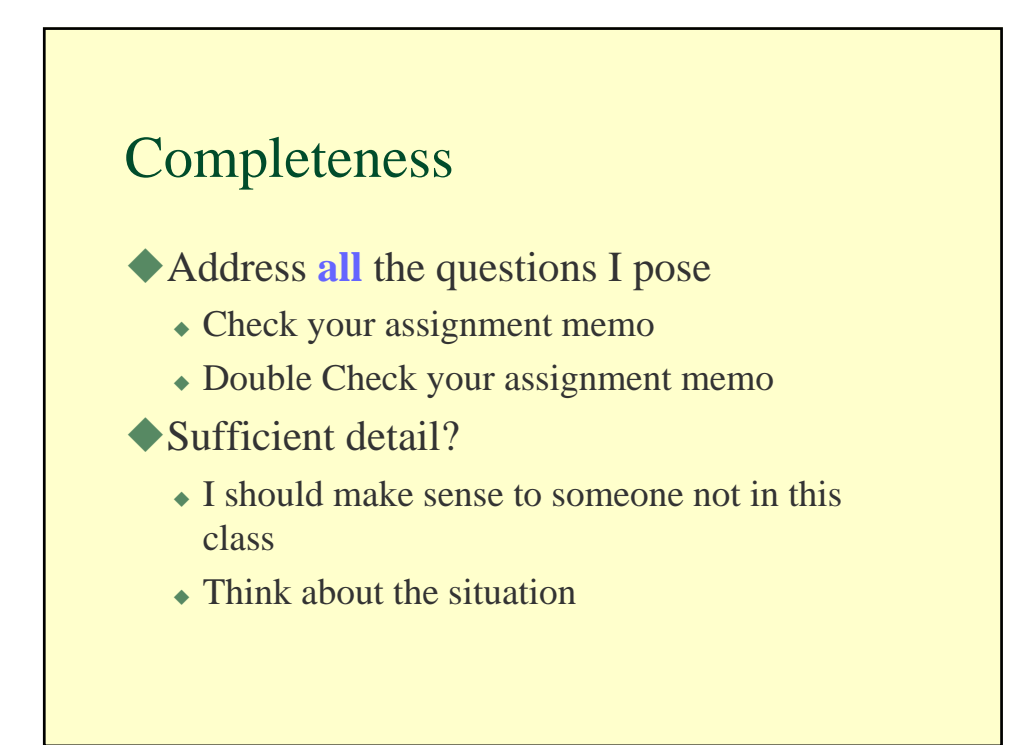

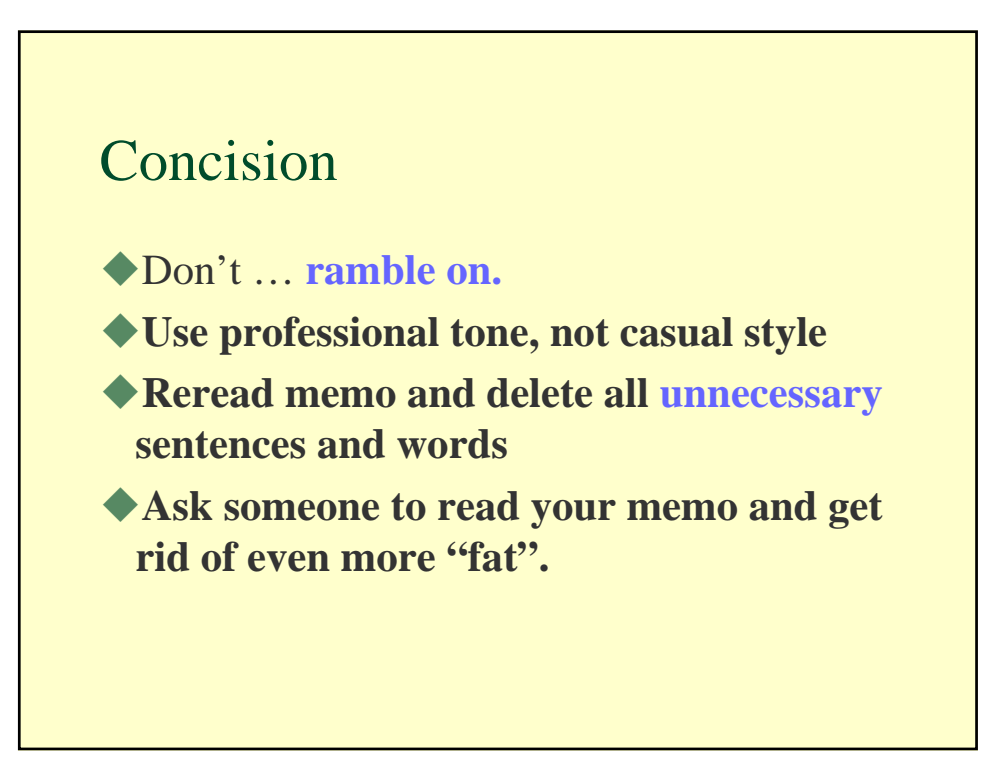

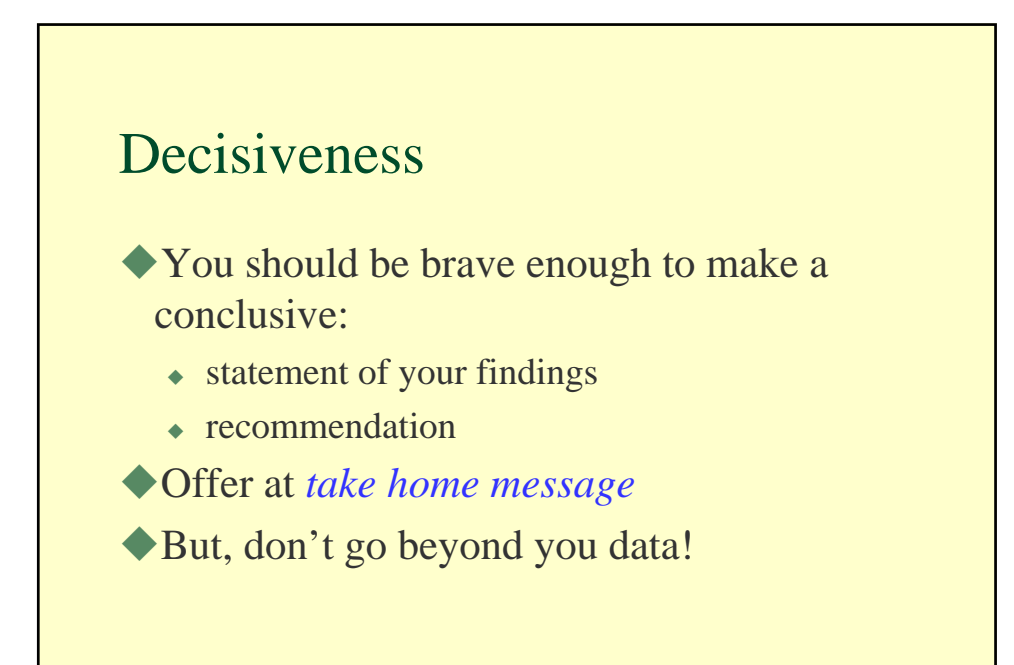

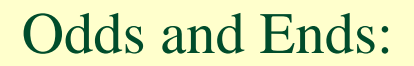

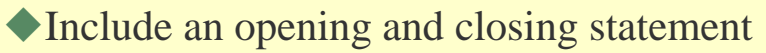

Write methods and results in past tense

Refer to a table only after you have described the data.

- *"Site 1 had more grass than site 2 (Table 1)"*
- **Not,** *"Data on cover is in Table 1"*

Table and memo should be able to stand alone without each other.

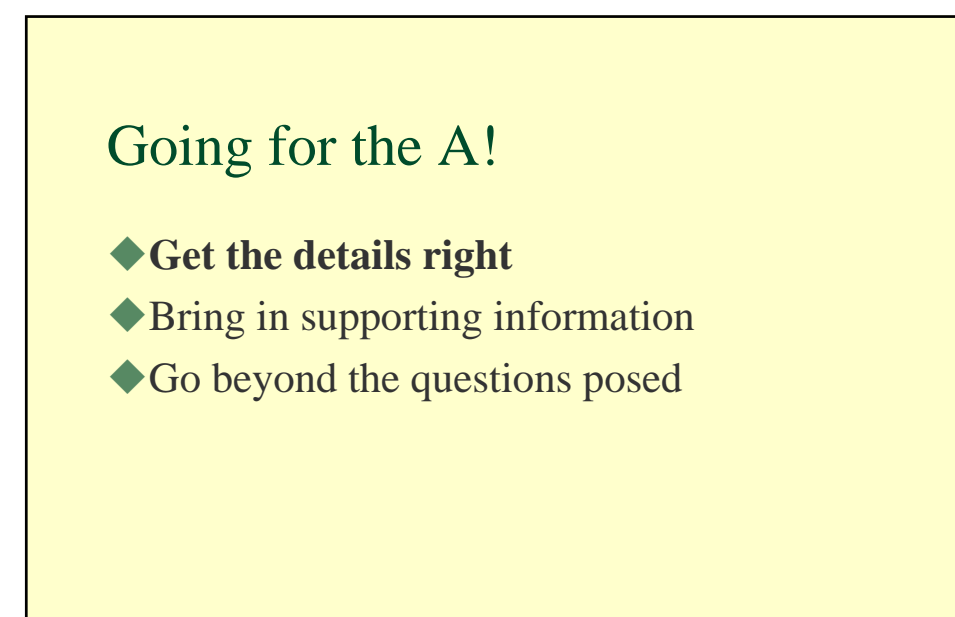

## Going for the A!

Supporting Evidence:

- Comments for land managers on the project (i.e. Kerrin Doughlahan or John Dyer)
- Text book
- Riparian books
- Web page about the area
- **← Etx**

## Going for the A!

◆Did you discuss:

- Validity of method used?
- Detailed location of project?
- Grazing, fire, drought?
- References to published research on the methods used?
- Implications to grazing, endangered species, wildlife habitat, water quality?

## Final details

- Create a graph or table support your conclusions. But, be concise and only use if necessary.
- $\ast$  Include raw data and calculations at the end of the report memo or as a separate file.